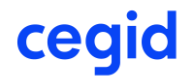

## **Cegid XRP Ultimate RIA Situation des Certifications des Plates-formes Techniques Octobre 2018 (version H4.01)**

La version H4.01 de CEGID XRP Ultimate en version RIA utilise la technologie Flash. Adobe a annoncé la fin du plugin "Flash Player" pour fin 2020 [\(https://theblog.adobe.com/adobe-flash](https://eur01.safelinks.protection.outlook.com/?url=https%3A%2F%2Ftheblog.adobe.com%2Fadobe-flash-update%2F&data=02%7C01%7Cahocij%40cegid.com%7C75502a0ed03041322db408d7d6e35b29%7C604e5547f49c44818476c14f22fd79cb%7C0%7C0%7C637214144285529723&sdata=xwkiIfxf28j84DlveWyEe%2FAui7wfm08Uvw6ObvPOuHs%3D&reserved=0)[update/\)](https://eur01.safelinks.protection.outlook.com/?url=https%3A%2F%2Ftheblog.adobe.com%2Fadobe-flash-update%2F&data=02%7C01%7Cahocij%40cegid.com%7C75502a0ed03041322db408d7d6e35b29%7C604e5547f49c44818476c14f22fd79cb%7C0%7C0%7C637214144285529723&sdata=xwkiIfxf28j84DlveWyEe%2FAui7wfm08Uvw6ObvPOuHs%3D&reserved=0). Cegid recommande à ses clients de mettre en place Cegid XRP Ultimate en version HTML5.

Néanmoins deux solutions dégradées permettent le fonctionnement de Cegid XRP Ultimate en mode RIA :

L'Utilisation d'AIR d'Adobe sur les postes utilisateurs à la place du navigateur. Abobe AIR est un runtime indépendant des navigateurs qui contient son propre moteur Flash. Il fonctionnera donc toujours même après la fin de FlashPlayer. Abobe AIR est téléchargeable sur le site d'Adobe [\(https://get.adobe.com/fr/air/otherversions\)](https://eur01.safelinks.protection.outlook.com/?url=https%3A%2F%2Fget.adobe.com%2Ffr%2Fair%2Fotherversions&data=02%7C01%7Cahocij%40cegid.com%7C75502a0ed03041322db408d7d6e35b29%7C604e5547f49c44818476c14f22fd79cb%7C0%7C0%7C637214144285529723&sdata=EmQf2IYHPK%2Fk6A2J0rLdJH50yeqRQsXKp3PuLPsgtIo%3D&reserved=0).

Certaines fonctionnalités particulières peuvent être confrontées à des restrictions :

- o Le SSO (Single Sign On) si le connecteur utilise des mécanismes à base de SAML V2, OpenID, Jasig CAS
- o L'affichage direct d'une URL de l'interface utilisateur du produit depuis le résultat issu du module WIM
- L'utilisation d'un navigateur compatible Flash, il est alors nécessaire d'interdire les évolutions des versions du navigateur utilisé sur le poste utilisateur afin de conserver des versions compatibles avec Flash Player. Voir ci-dessous le tableau de compatibilité.

## **Ligne Technologique Mode RIA**

#### **Tableau des versions du SGBD Oracle et système d'exploitation certifiés**

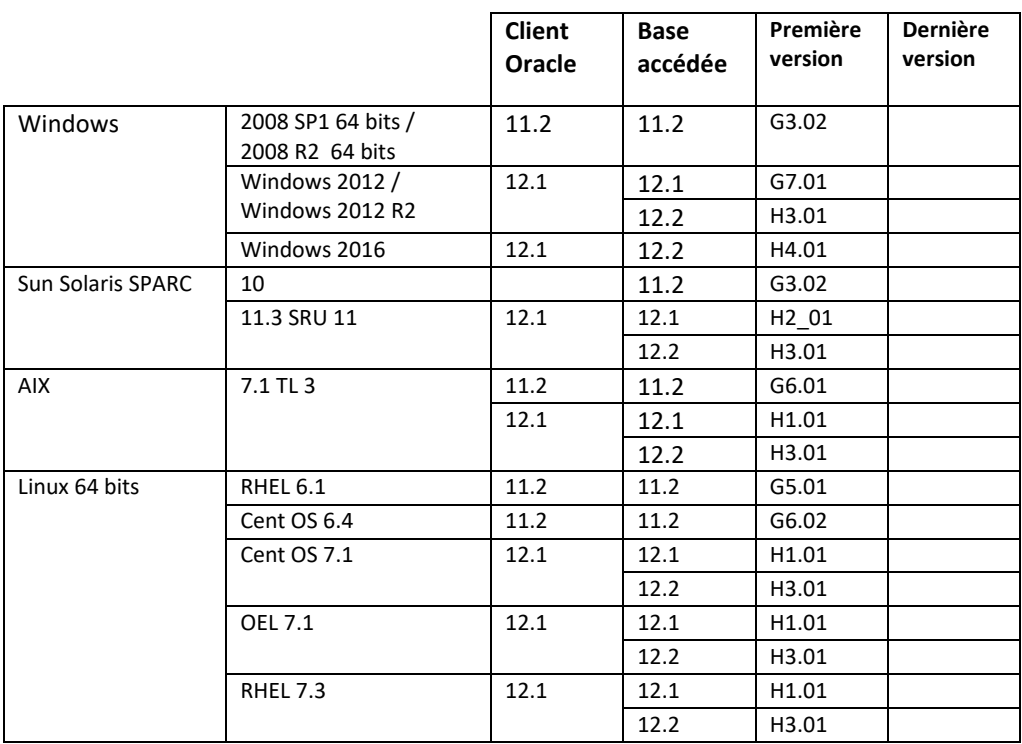

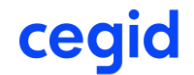

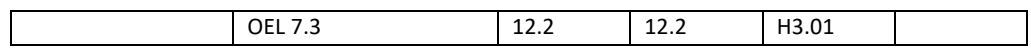

Niveau de correctif minimal d'Oracle :

- 11.2.0.1 PSU1 minimum (BugID : 9352237)
- 12.1.0.2 CPUJUL2015 minimum (SE2)
- $12.2.0.1$

Un JDK 1.7 minimum doit être installé (1.8 recommandé)

#### **Tableau des couches de communication certifiées pour Oracle**

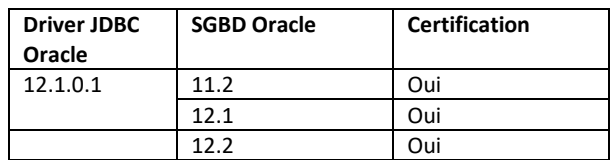

## cegid

## **Tableau des versions du SGBD Microsoft SQLServer et système d'exploitation certifiées**

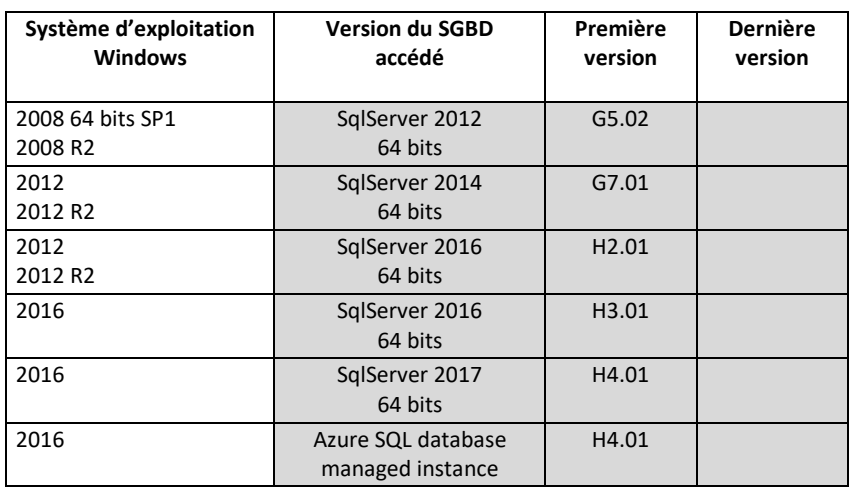

Un JDK 1.7 minimum doit être installé (1.8 recommandé)

#### **Tableau des couches de communication certifiées avec Microsoft SQLServer**

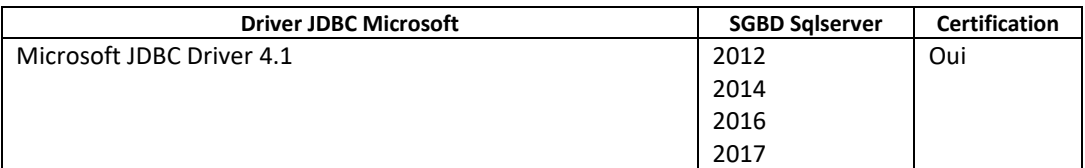

#### **Produits / Modules partiellement ou non disponibles en environnement Microsoft SQLServer**

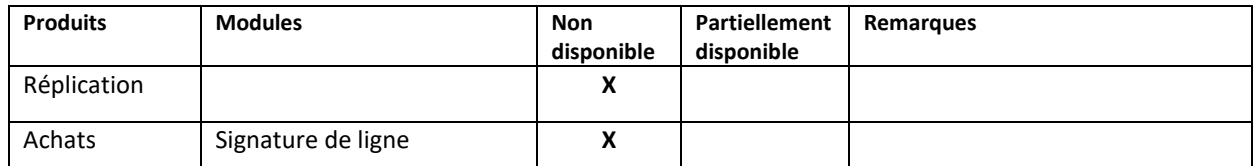

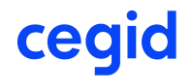

## **Tableau des versions IBM System I certifiées**

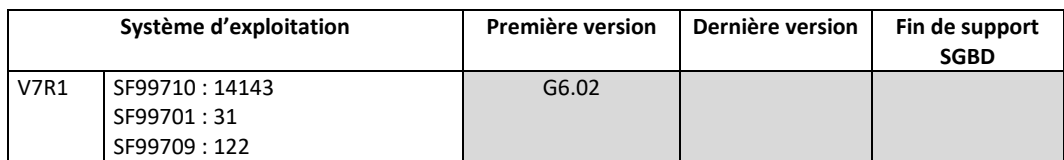

## **Tableau des couches de communication certifiées avec DB2 sur System I**

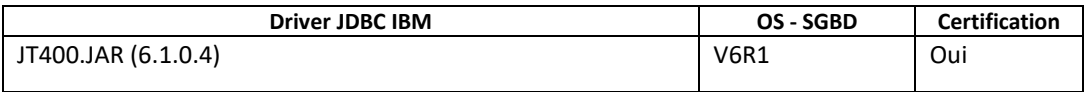

#### **Produits / Modules partiellement ou non disponibles en environnement System I**

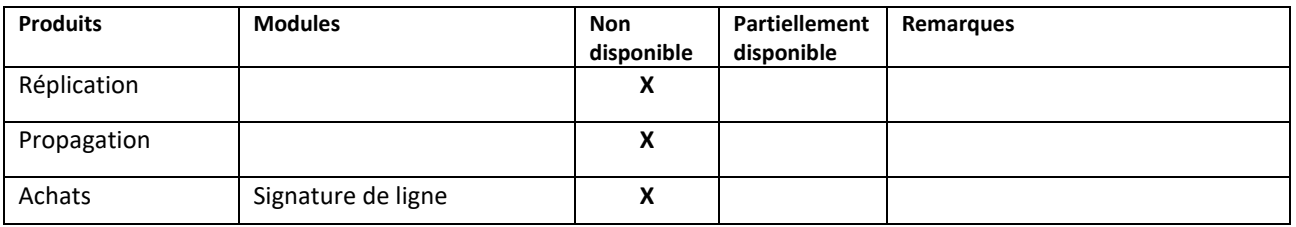

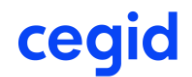

## **Tableau des versions DB2 LUW certifiées**

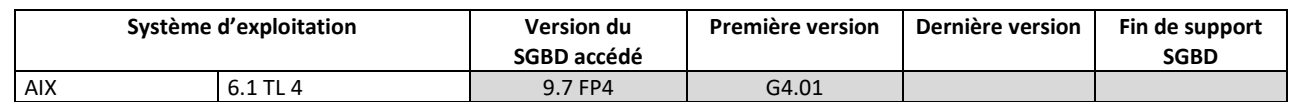

Un JDK 1.7 64bits doit être installé.

#### **Tableau des couches de communication certifiées avec DB2 LUW**

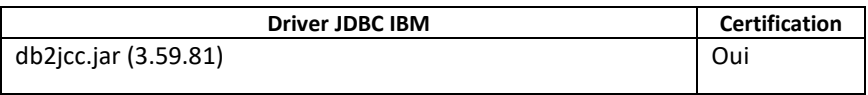

#### **Produits / Modules partiellement ou non disponibles en environnement DB2 LUW**

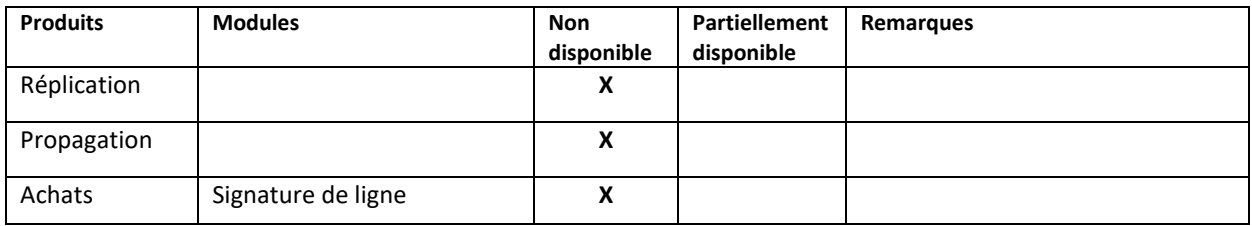

## cegid

#### **Serveur de Servlet et JSP sur lesquels fonctionne Cegid XRP Ultimate**

Cegid XRP Ultimate fonctionne sur des serveurs web satisfaisants aux spécifications Servlet 2.3 minimum et avec **JAVA 1.7 minimum**

Les serveurs d'applications connu (non exhaustive) en production sont :

- Tomcat 7, 8, 8.5 et 9
- Websphere
- JBOSS

Se référer aux éditeurs de ces solutions pour vérifier les versions minimales compatibles de java 1.7.

Nous contacter en fonction de l'architecture retenue, de la configuration et des contraintes d'exploitation pour conseil et/ou validation.

# cegid

## **Tableau des systèmes d'exploitation / navigateurs / pluging flash certifiés**

## **Version du plugin Adobe FlahPlayer : 11.1 minimun Version de Adobe Air : 2.5 minimun**

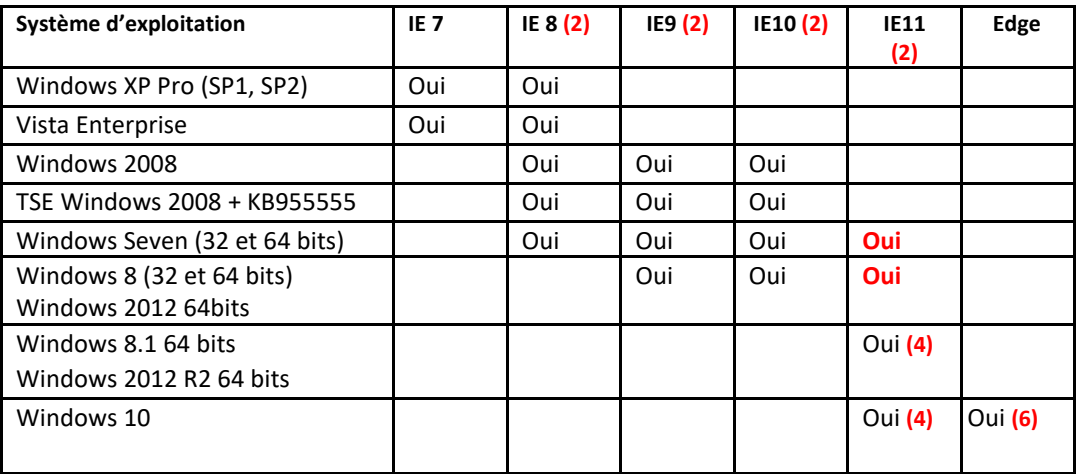

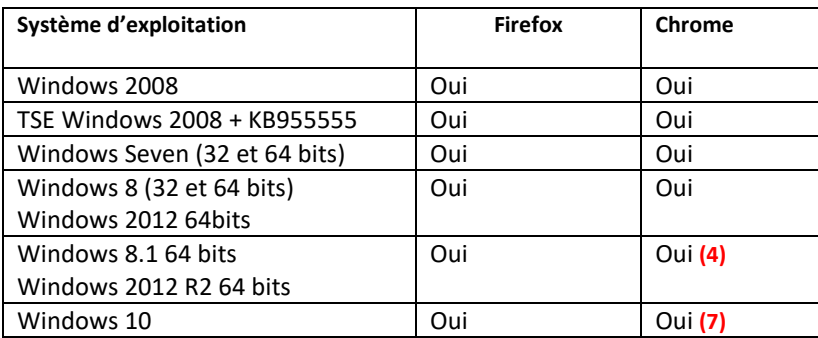

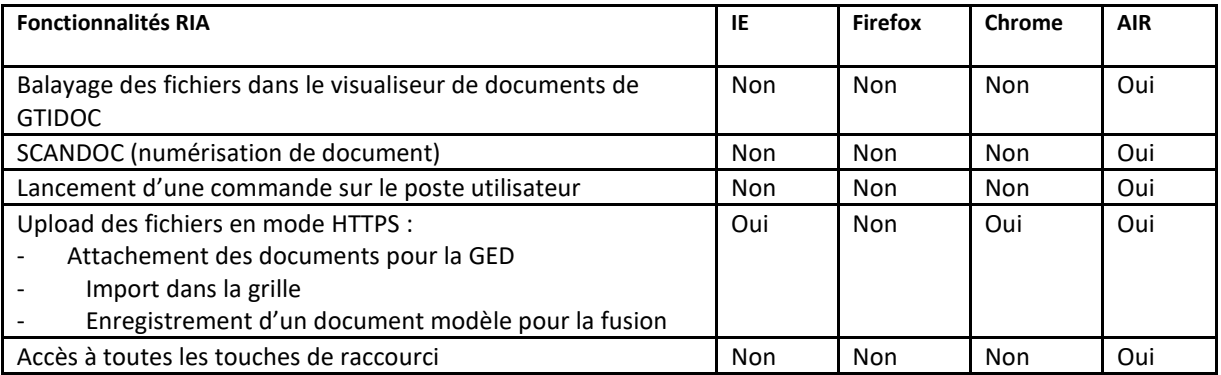

(2) pour lancer plusieurs sessions, il faut :

- Soit ouvrir une nouvelle fenêtre avec "Nouvelle session" de la barre de menu "Fichier" Jusqu'à IE7 :
- Soit lancer IE avec l'option **-nomerge** dans la barre d'exécution de Windows
- Soit faire un raccourci de IE avec la commande : "C:\Program Files\Internet Explorer\iexplore.exe" **– nomerge**

A partir de IE8 :

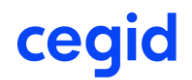

- Soit lancer IE avec l'option **-noframemerging** dans la barre d'exécution de Windows
- Soit faire un raccourci de IE avec la commande : "C:\Program Files\Internet Explorer\iexplore.exe" **– noframemerging**
- Le multi-session avec cette option n'est pas certifié dans le cas d'utilisation de plusieurs onglets Remarque : l'option **–nosessionmerging** n'est pas supporté

#### (4) Version 12 minimum du plugin FlashPlayer

(6) Edge 25.10586 / Flash Player 21.0.0.213 : le scroll avec la roulette de la souris sur les grilles nécessite l'appui sur la touche ALT.

(7) Version 21 minimum du plugin FlashPlayer

Attention, à partir de la version 30 de flash player, il peut y avoir des dégradations de performance dues à des patchs limitant les failles de sécurité Spectre et Metldown. Si vous êtes impacté, nous vous préconisons de les désactiver pour les URL de Cegid XRP Ultimate RIA. Pour cela, consulter le guide d'administration flash player (paramètre InsecureJitterDisabledDomain)

#### **Compatibilité Microsoft Office**

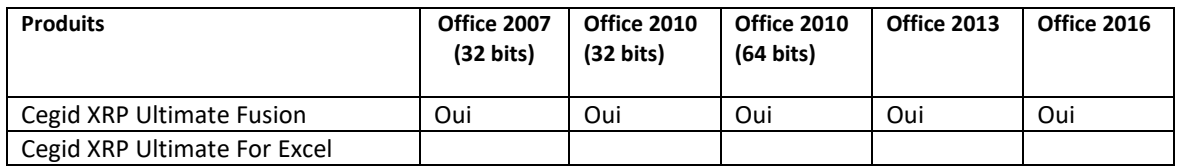

Remarque : les certifications de Cegid XRP Ultimate For Excel sont spécifiées dans la fiche de certification spécifique au décisionnel.

#### **Configuration minimale du poste client pour le client RIA**

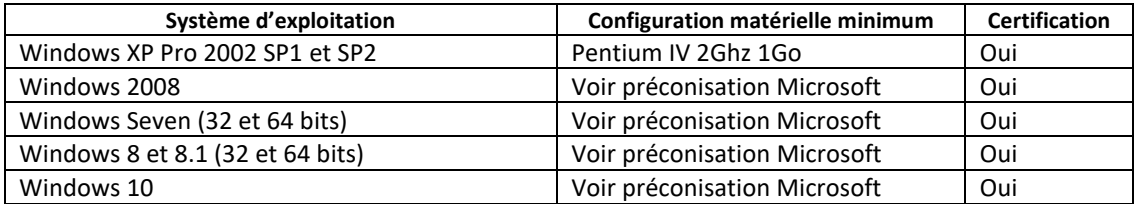

**Remarque** : dans le but de pouvoir consulter les fichiers résultat des éditions et des traitements, il est nécessaire les convertir au format PDF. Le produit certifié à cet effet est le logiciel PCL2PDF de la société « Visual Software ».